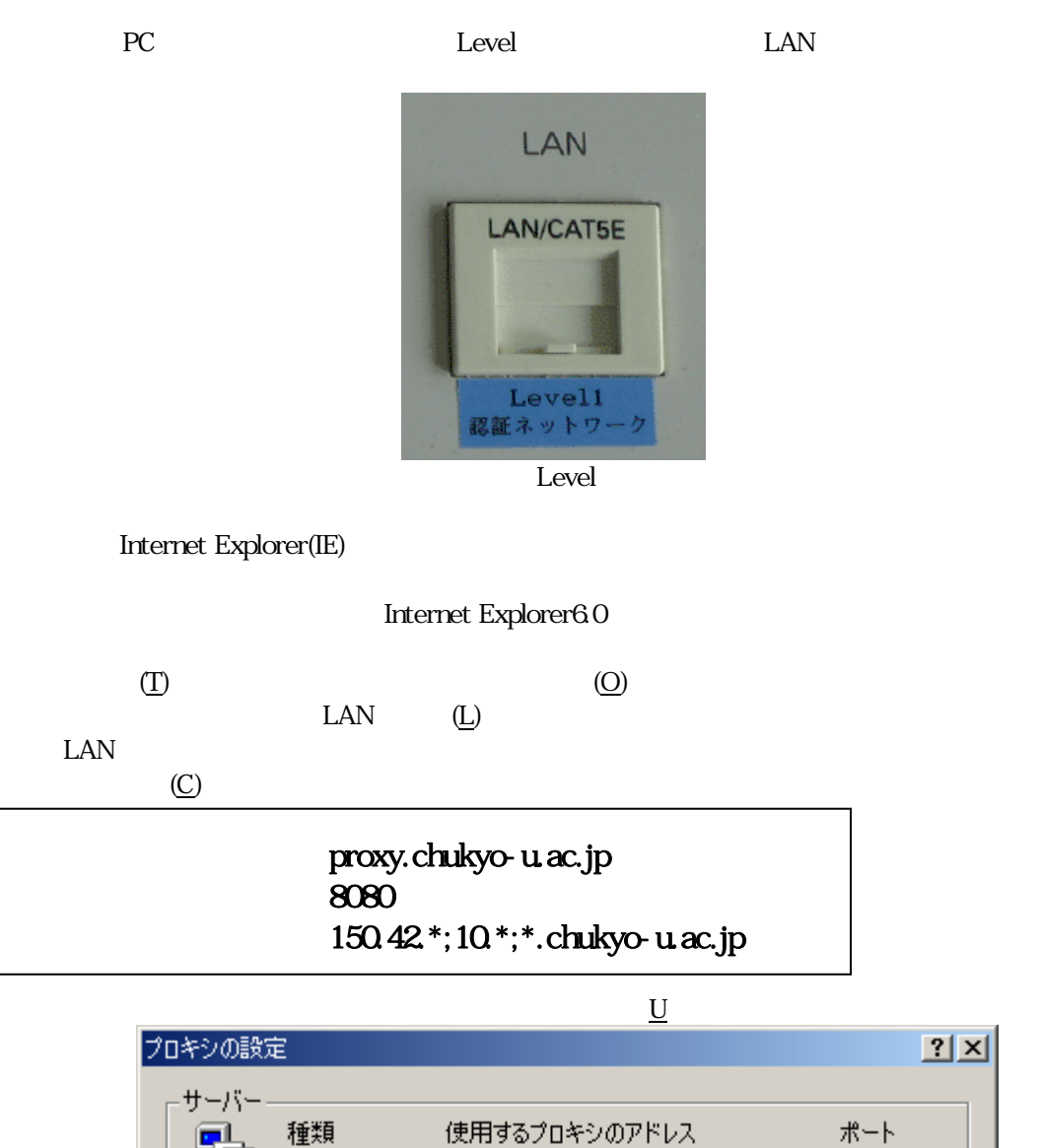

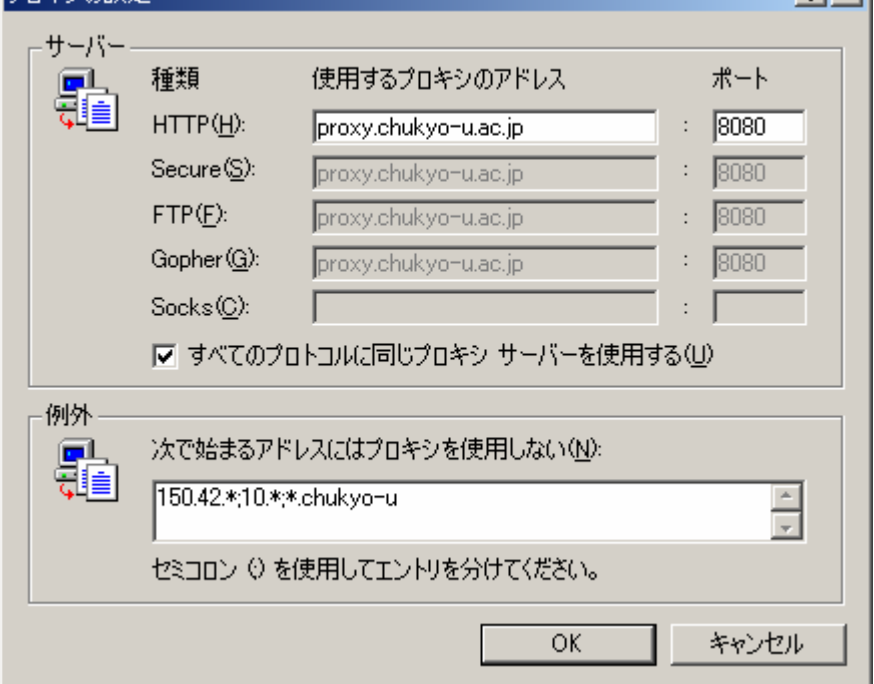

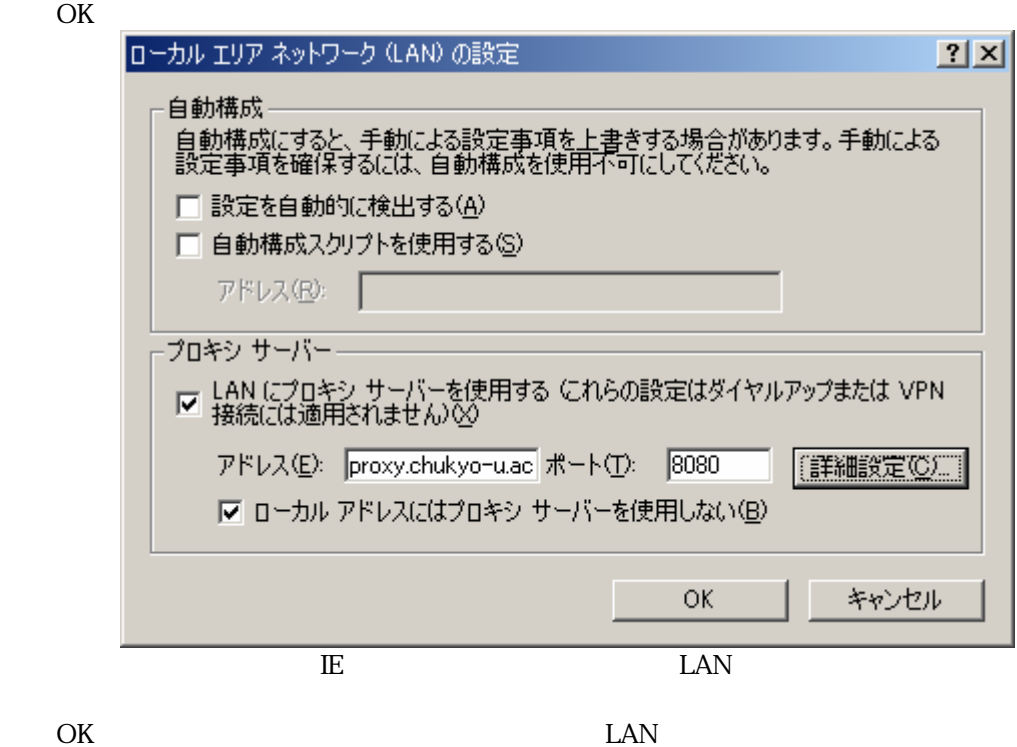

 $EER$  $\overline{\mathbf{a}}$  http://www.chukyo-u.ac.jp/ - Nicrosoft Internet Explorer ファイル(E) 編集(E) 表示(M) お気に入り(A) ツール(D) ヘルプ(H) ħ  $\begin{array}{ccc} \mathbf{G} & \mathbf{E} & \mathbf{E} & \mathbf{E} & \mathbf{E} & \mathbf{E} & \mathbf{E} \end{array}$ PFL2@ http://www.chukyo-u.ac.jp/  $~\vee$   $~$  B B tb 中京大学 ー中京大学 認証ネットワークサービスー ご利用には認証が必要です。<br>以下の中京大学キャンパスネットワーク利用内規をお読みいただき、同<br>意される場合のみ「同意する」ボタンをクリックし、認証画面にお進み下さ<br>い。  $\tilde{\phantom{a}}$ 中京大学キャンパスネットワーク利用内規 (理旨)<br>第1条 中京大学キャンバスネットワーク(以下「本ネットワーク」とい<br>う)の円滑な運用とモラル維持およびセキュリティ対策のために本<br>内規を定める。 (目8))<br>第2条 本ネットワークは、本学における教育・研究およびその支<br>援、本学の管理・運営、その他本学の情報化の向上のために利用<br>されなければならない。  $\sim$ 同意しない 同意する

 $\mathbb{D}$ 

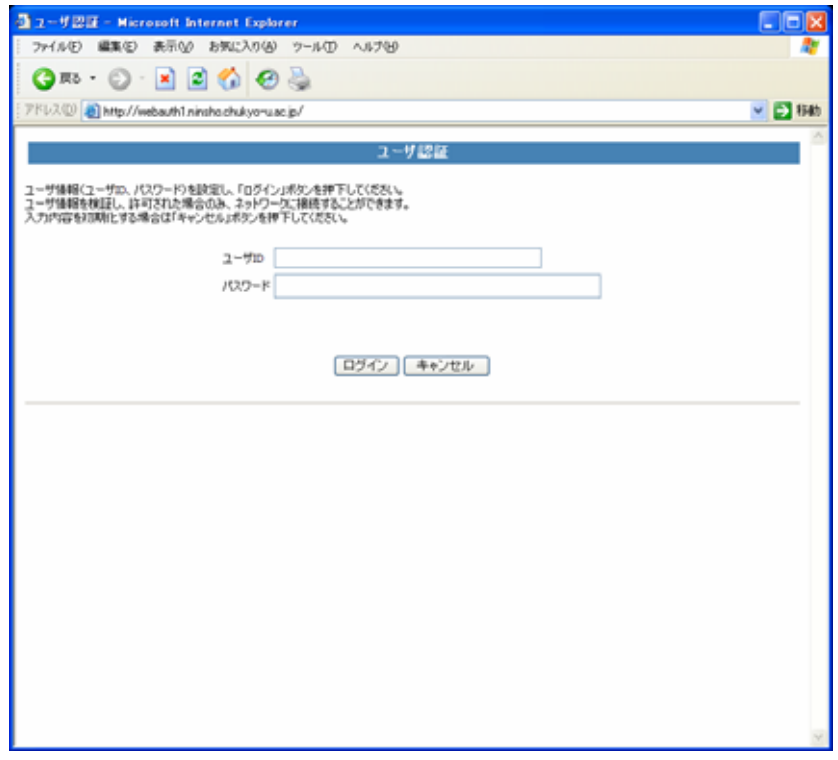

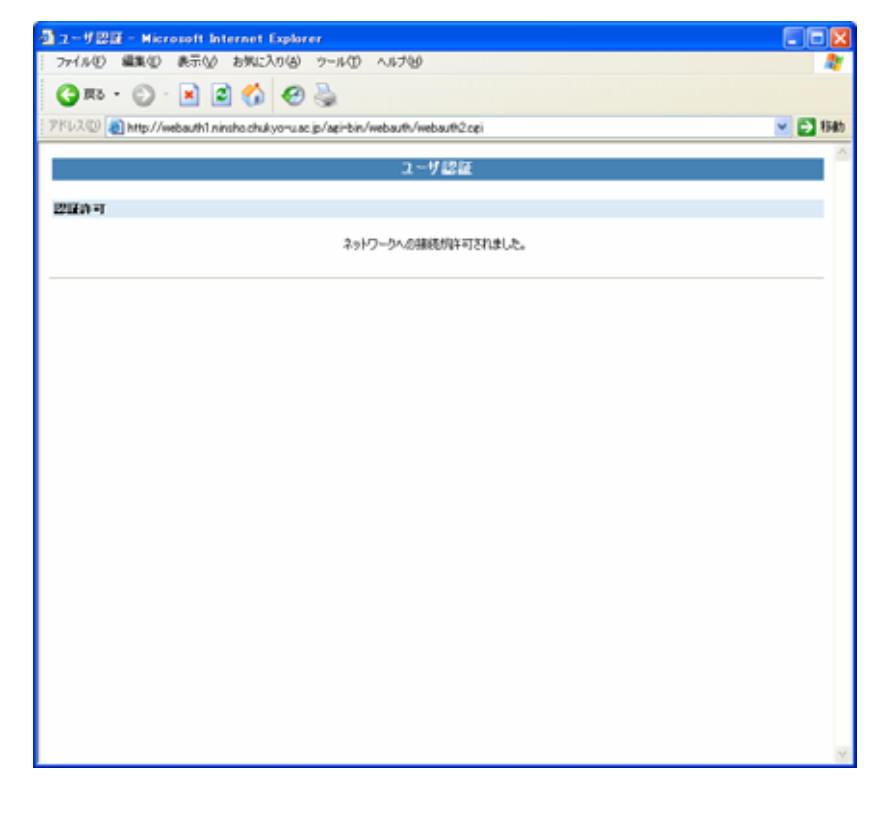

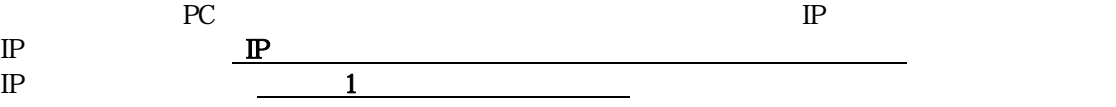

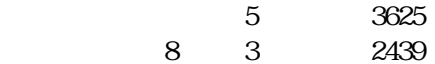